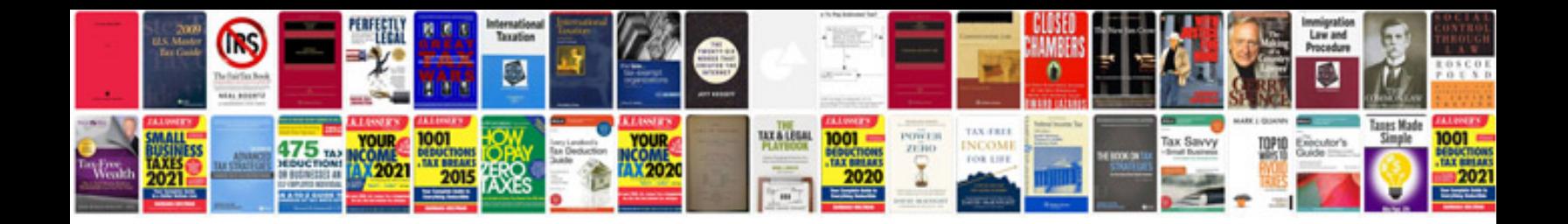

**Electrical power factor formula**

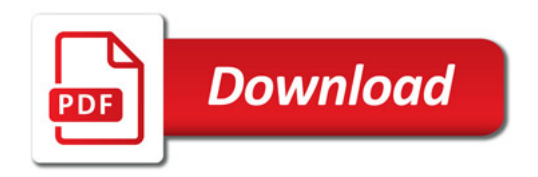

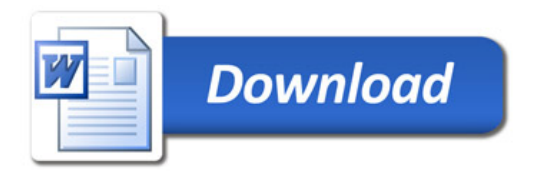